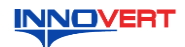

## Преобразователь частоты **INNOVERT IDD mini PLUS** Краткое описание\*

#### **ВВЕДЕНИЕ**  $\mathbf{1}$

Благодарим Вас за выбор универсального многофункционального высокоэффективного преобразователя частоты. INNOVERT IDD mini PLUS - простой, компактный и экономичный преобразователь частоты с основным набором параметров и расширенным функционалом. Рисунки и схемы в ланной инструкции привелены лля удобства описания: они могут с отличаться в деталях от модернизированных версий преобразователя.<br>Отличаться в деталях от модернизированных версий преобразователя.<br>Данное описание должно храниться у конечного пользователя для проведения технического обслуживания.

### $2.$ **ОБОЗНАЧЕНИЕ**

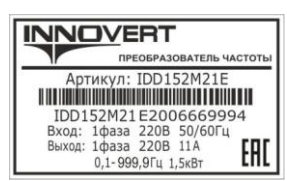

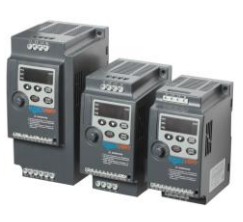

# IDD 152 M 2 1 E

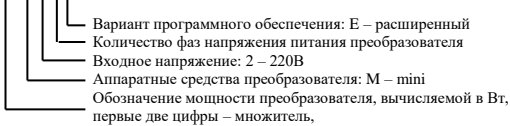

прила да и дверга запомника.<br>третья цифра – количество нулей (в данном случае 1500 Вт)<br>Тип преобразователя: IDD

## РАЗМЕРЫ (мм) 3.

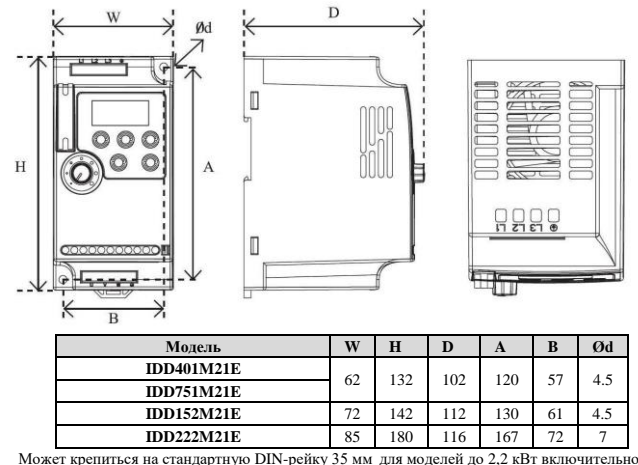

### ОПИСАНИЕ КНОПОК  $\overline{4}$ .

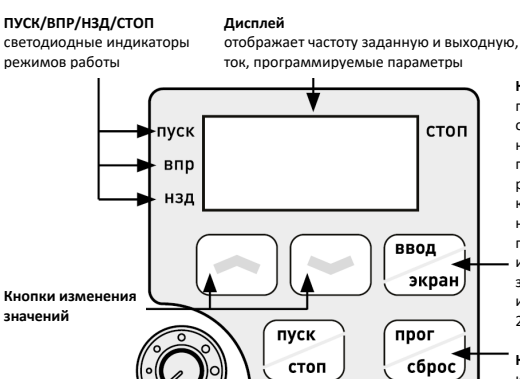

.<br>Кнопка ВВОД/ЭКРАН переключение отображаемых .<br>на дисплее величин, переход от одного разряда дисплея .<br>к другому, вывод на дисплей значения параметра **M 33DOMNHAHMO 3THY** значений при нажатии

и удержании дольше 2 секунд

Кнопка ПРОГ/СБРОС короткое нажатие - вход в меню параметров, нажатие дольше 2 секунд сброс ошибки

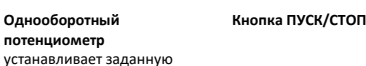

.<br>частоту

## ХАРАКТЕРИСТИКИ  $\overline{\mathbf{5}}$

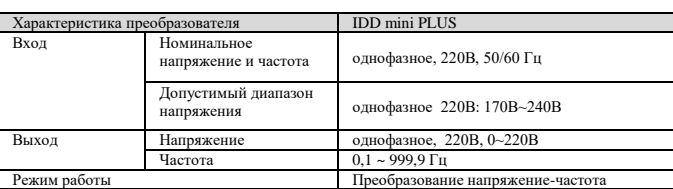

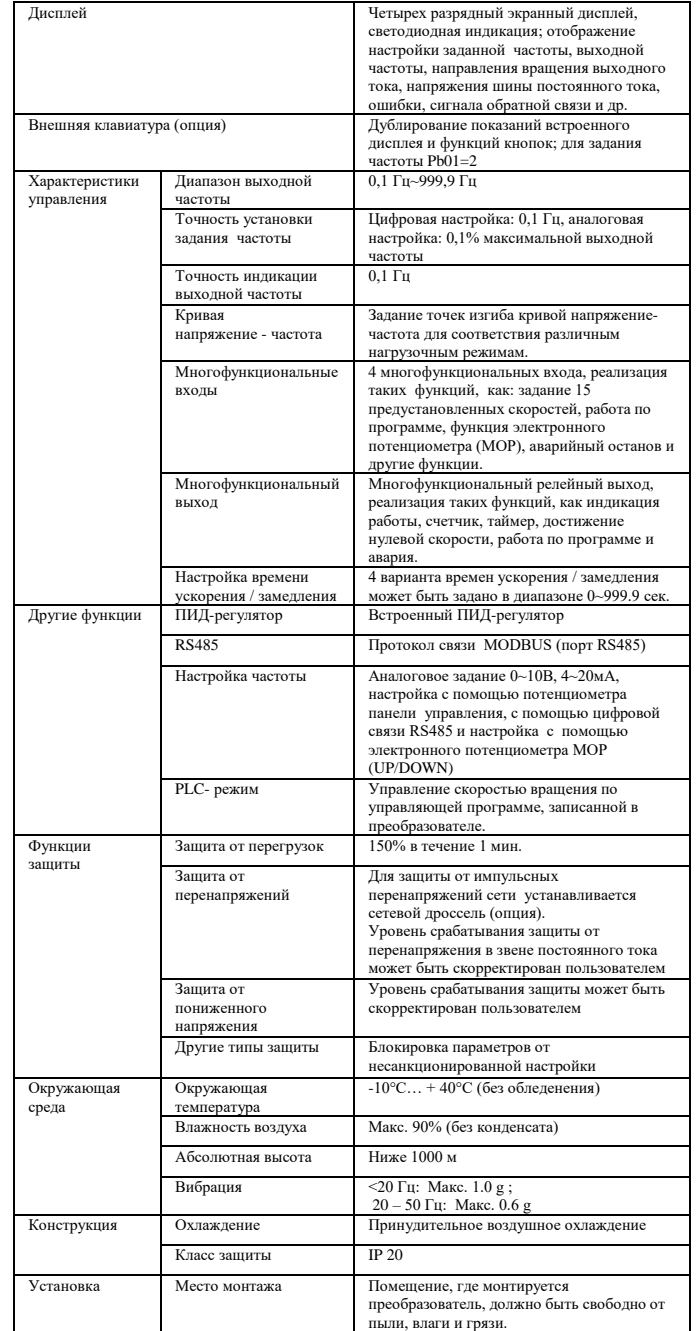

## СХЕМА ПОДКЛЮЧЕНИЯ 6.

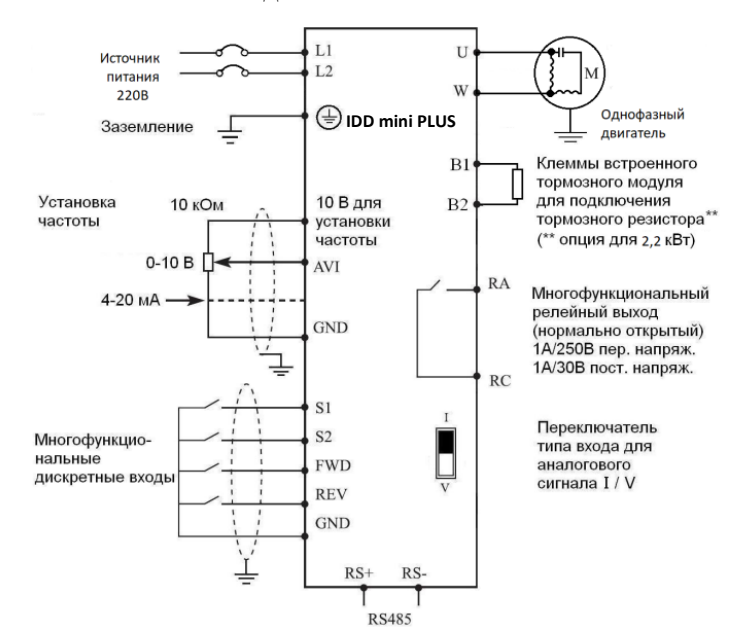

\*Подробная инструкция на сайте http://innovert.ru/ в разделе «Документация».

# 7. ПАРАМЕТРЫ

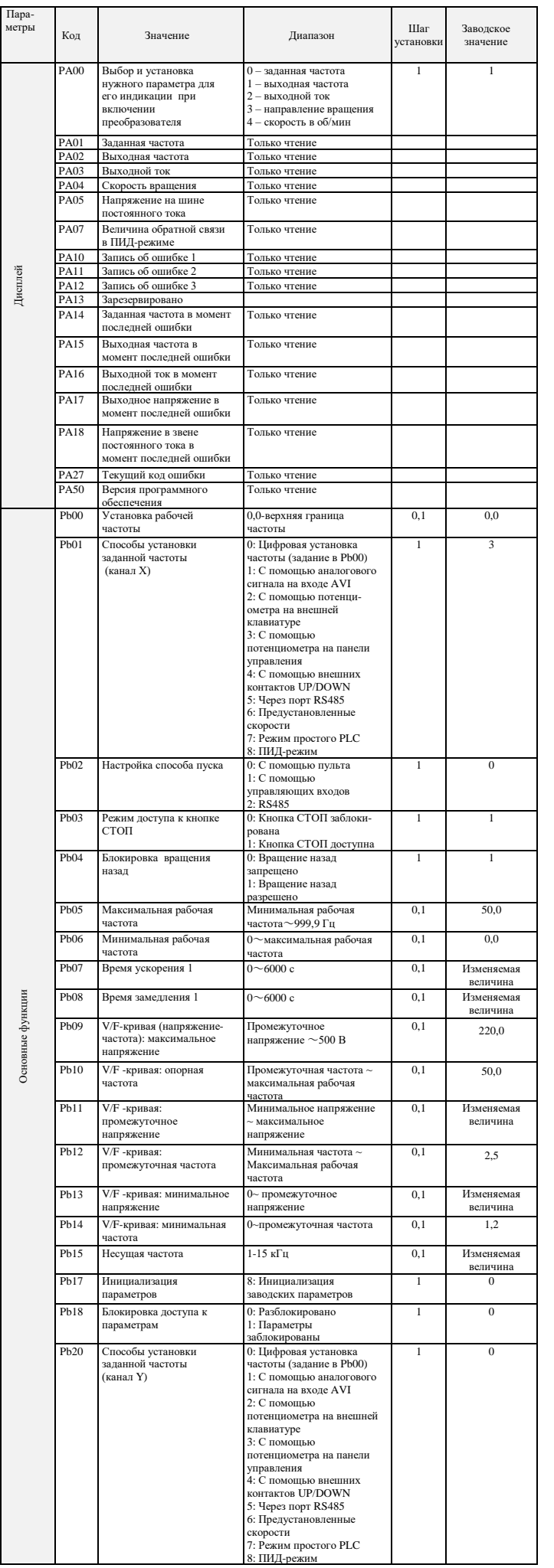

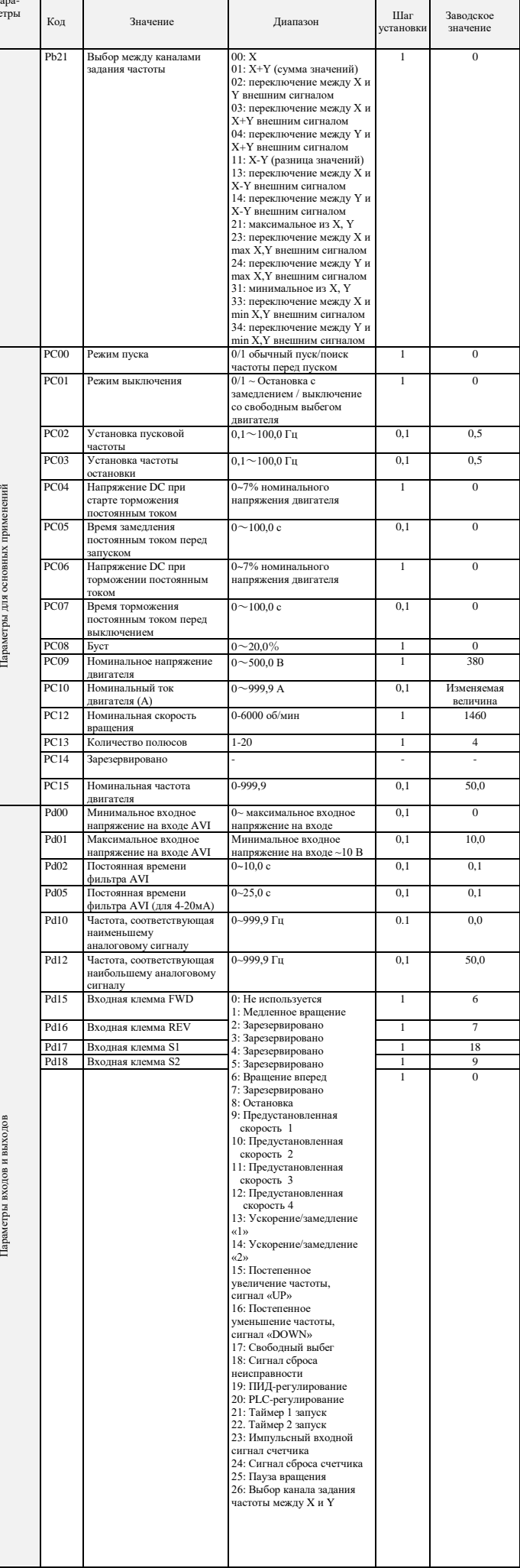

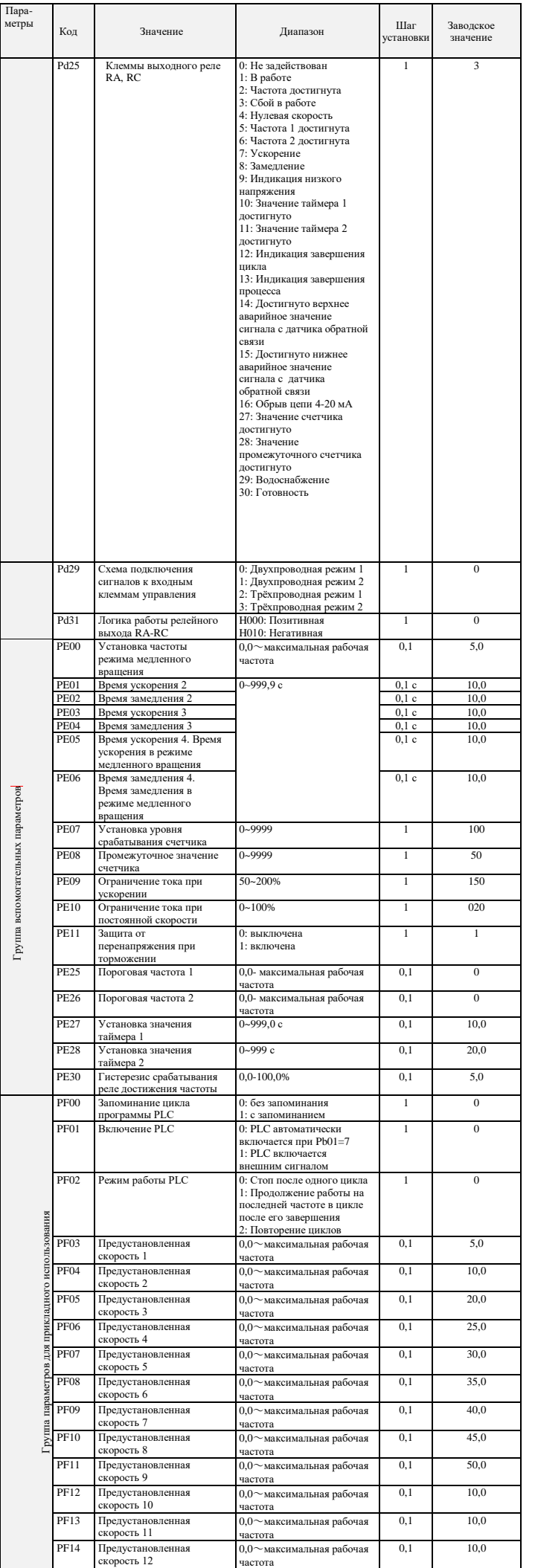

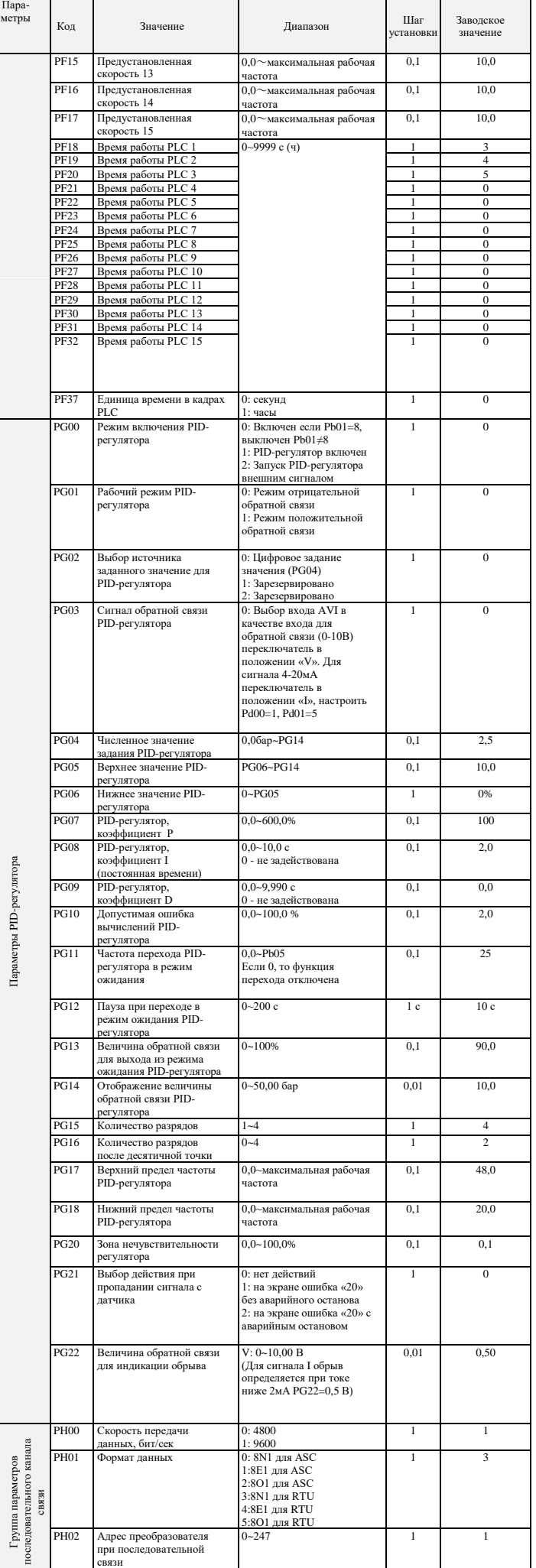

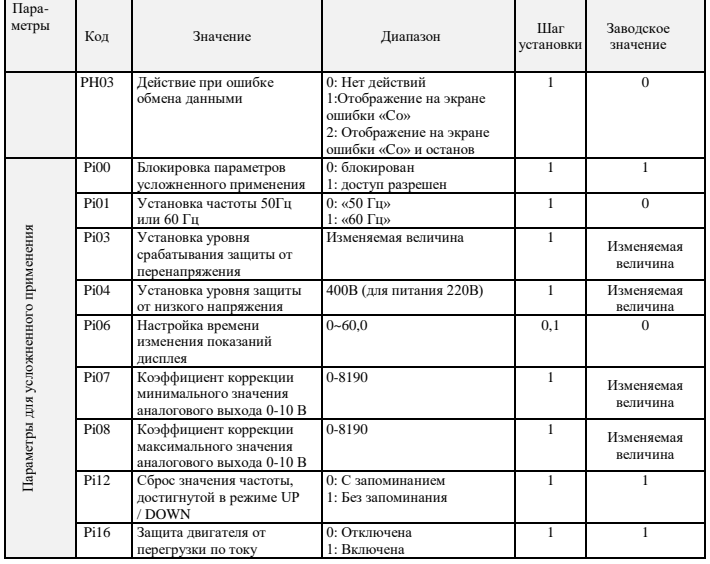

## **8. КОДЫ ОШИБОК**

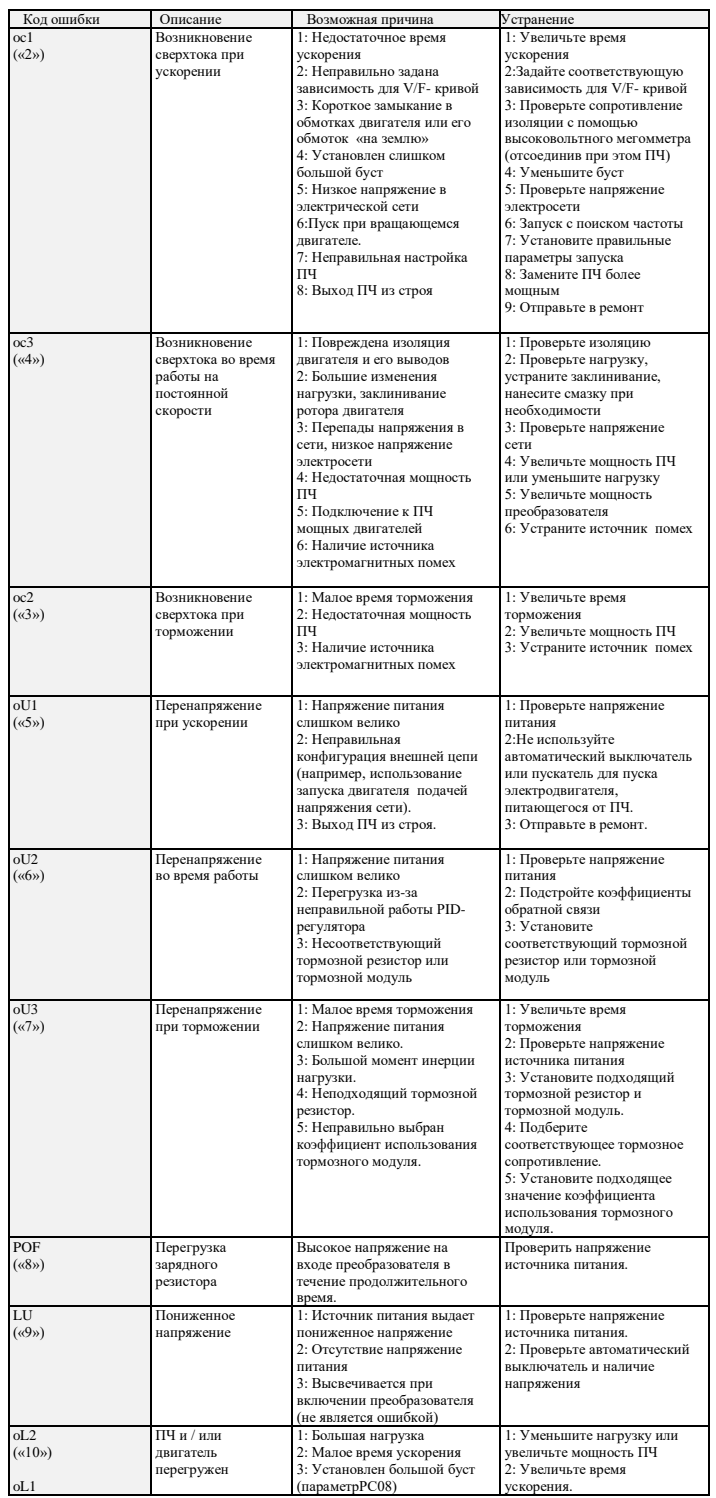

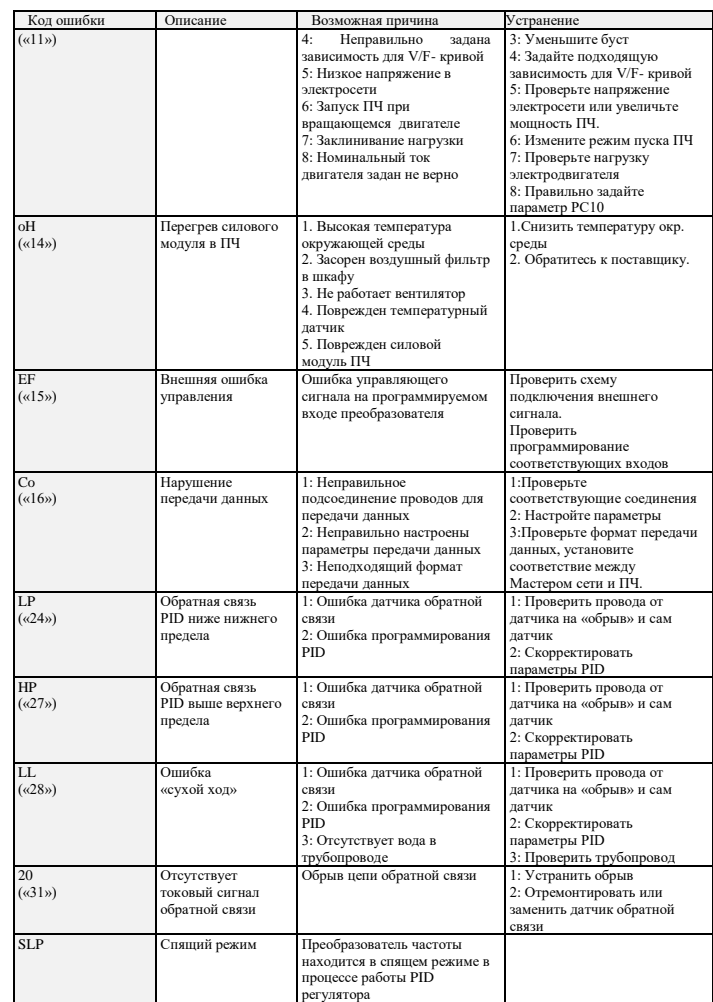

## **9. ХАРАКТЕРИСТИКИ ПРЕОБРАЗОВАТЕЛЕЙ ЧАСТОТЫ**

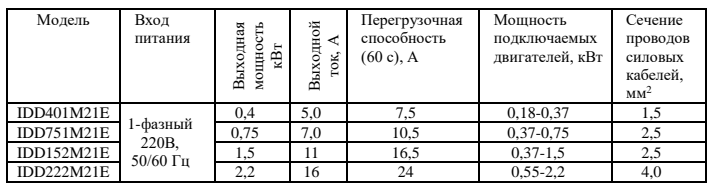